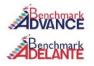

The Benchmark Advance and Adelante curriculum have a 1:1 print to digital format. Schoology will be used to house the Benchmark curriculum for teachers and students, eliminating the need for multiple log-ins. To link your Schoology account to your Benchmark account, follow these steps:

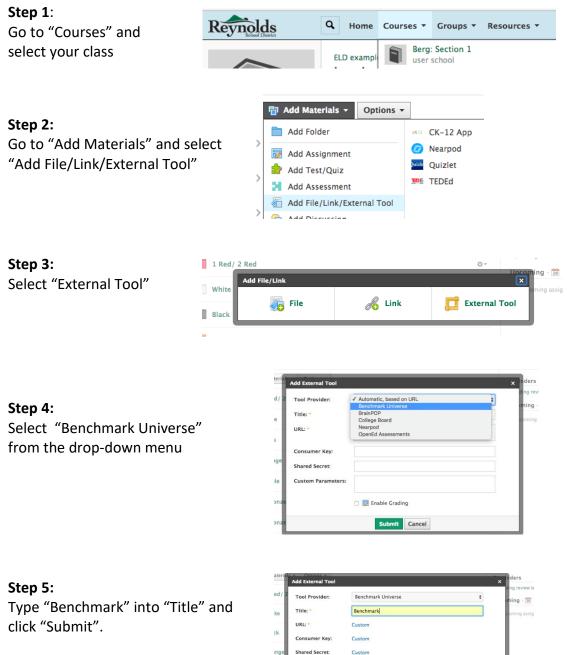

The Benchmark curriculum will be available for you and your students.

| Add     | External Tool    |                    | × Ing review |
|---------|------------------|--------------------|--------------|
| d/2 тос | ol Provider:     | Benchmark Universe | ming ·       |
| Titl    | e: *             | Benchmark          | coming ass   |
| URI     | L: *             | Custom             |              |
| k Cor   | nsumer Key:      | Custom             |              |
| nge Sha | red Secret:      | Custom             |              |
| Cus     | stom Parameters: |                    |              |
| onze    |                  | 🗌 👼 Enable Grading |              |
| onze    |                  | Submit Cancel      |              |